# 高周波パワーデバイスを用いた電力変換回路の ゲート電位変動に関する基礎検討

学生員 渡邊 健太 正 員 伊東 淳一 (長岡技術科学大学)

# Basic Investigation of a Gate Voltage Oscillation in Power Converter Circuit using High-Frequency Power Devices

Kenta Watanabe, Student Member, Jun-ichi Itoh, Member (Nagaoka University of Technology)

This paper investigates a gate voltage oscillation in power converter circuit using high-frequency power devices. This gate voltage oscillation is generated at the switching of devices. The quantum of voltage oscillation changes by gate resistance, wiring inductance and parasitic capacitance of the switching devices. Thus the calculating formula concerning the voltage oscillation was derived by the circuit analysis. The circuit analysis should use an easy calculating formula. Therefore, the compensation coefficient *k* was defined by the calculating formula. The compensation coefficient *k* is decided according to circuit parameters. The calculating formula was compared with the experiment result. As a result, the validity of the calculating formula was confirmed.

キーワード:高周波パワーデバイス,パラメータ設計,高周波動作,チョッパ,回路解析 Keywords: High-frequency power devices, Parametric design, High-frequency operation, Chopper, Circuit analysis

#### 1. はじめに

近年,ハイブリッド自動車や鉄道車両など多くのシステ ムで,電力変換回路の小型,高密度化の要求が高まってお り、開発が盛んに行われている $^{(1),(2)}$ 。電力変換回路の小型, 高密度化には,ヒートシンクや受動素子の小型化,電力変 換回路のパワー密度向上が必要不可欠である。しかしなが ら,電力変換回路のスイッチングデバイスに広く用いられ ているシリコン(Si)を主材料とする MOSFET や IGBT を用い て、大幅な小型, 高密度化を行うには、Si の物性値からく る限界が迫りつつあるため,困難であるとされている(3)。

一方で,シリコンカーバイド(SiC)やガリウムナイトライ ド(GaN)を用いた次世代パワー半導体デバイスは,Si を用い たパワー半導体デバイスに比べ,高耐圧,高速スイッチン グ,低損失,高温動作が可能など従来の素子を大きく超え る動作特性が確認されており, 注目が集まっている(4)。

Si パワー半導体デバイスを高周波駆動可能な SiC,GaN パワー半導体デバイスに置き換えるには,より高密度実装 技術の確立が必要となる。これは,主回路と制御回路が近 接配置され,回路から発生する放射ノイズに弱くなるとい う懸念があるためである<sup>(5)</sup>。また, SiC や GaN パワー半導体 デバイスは,ゲートしきい値電圧 *VGS(th)*が Si-MOSFET など に比べて低いため、放射ノイズによるゲートの誤点弧、誤 消弧の可能性も高くなると予想されている。

本論文では,電力変換回路に GaN-FET の適用を想定し, 電力変換回路の回路パラメータ設計に関する基礎検討を行 う。回路パラメータは、FET のスイッチング時に発生する ゲートソース間電圧 *VGS* の電位変動*VGS* に注目して設計を 行う。前述の通り,GaN-FET は *VGS(th)*が低い。そのため,  $\Delta V_{GS}$ によるゲート誤点弧, 誤消弧を引き起こさないようパ ラメータ設計を行う必要がある。しかし,ゲートソース間 電圧 *VGS* の*VGS* に注目し,解析,設計を行った論文は,筆 者らの知る限り報告されていない。従って,回路解析から パラメータが電位変動*VGS* に与える影響を考察する。そし て解析結果から,回路パラメータによって変化する*VGS* を 計算する。最後に実機試験により,計算式の妥当性を確認 したので報告する。

## 2. ゲート電位変動の発生

図1に本論文で用いる試験回路を示す。試験回路は,DC リンク電圧 140V で負荷が約 700W の降圧チョッパを用い る。この回路をスイッチングさせ,その時の FET ゲートソ ース間電圧 *VGS* を測定する。本論文は,GaN-FET を用いる ための基礎解析という観点から,同様な高速スイッチング

特性を持つ Si-MOSFET を用いて, AV<sub>GS</sub>について評価・解析 を行う。表 1 に試験回路の条件を示す。

図 2 に, 試験回路を高速スイッチングさせたときに発生 する *VGS1,2*の電位変動を示す。筆者らは,このような現象が スイッチング時に発生することを確認している<sup>(6)</sup>。本論文 では,電位変動の中でも上アームがオンした瞬間の,下ア ームのゲートソース間に発生する電位変動*VGS2*に焦点を当 てる。本現象は、試験回路の寄生パラメータ(主に配線イン ダクタンス)により変動するため,低い *VGS(th)*を持つ GaN-FET を駆動させる場合、ゲートの誤点弧、誤消弧を起 こす可能性が Si パワー半導体デバイスより高くなる。

#### 3. 回路解析

#### 〈3・1〉 実験回路のシミュレーション

図 3 にシミュレーションで用いる降圧チョッパを示す。 シミュレーションを行うシミュレータは LTspice IV(Linear Technology 社)を用いる。この回路中の *RG1,2*はゲート抵抗, *Cadd1,2*はゲートドレイン間に追加する接合容量,*LW*は配線イ ンダクタンスを模擬している。図 3 のシミュレーション回 路は,後に示す等価回路解析の単純化のため,*LW*を 1 か所 のみ模擬した形としている。表 2 にシミュレーション回路 の条件を示す。このシミュレーション回路で,*RG2* を 0 から 24Ω, C<sub>add2</sub>を0から1000pF, L<sub>W</sub>を0から1000nHの間で変 化させたときの,*VGS2* の最大値*VGS2\_peak*を観測する。その 際,可変パラメータは3つのうち1つとして、残り2つの  $\sqrt{3}$ ラメータは基準値を用いる。基準値は  $R_{G2}$ =3 $\Omega$ , *Cadd2*=60pF,*LW*=350nH とする。

#### 〈3・2〉 等価回路のシミュレーション

図 4 にシミュレーションで用いる降圧チョッパの等価回 路を示す。図 4 は、チョッパ上アームがオン,チョッパ下 アームがオフの状態における等価回路を示している。なお, 回路条件は表 2 と同じである。3.1 節と同様に,*RG2* を 0 か ら 24Ω,  $C_{add2}$ を 0 から 1000pF,  $L_W$ を 0 から 1000nH の間で 可変させたときの,  $\Delta V_{GS2}$ の最大値 $\Delta V_{GS2\ peak}$ を観測する。そ の際,可変パラメータは 3 つのうち 1 つとして,残り 2 つ のパラメータは基準値を用いる。

その後,等価回路の妥当性を確認するため,3.1 節の電位 変動*VGS2\_peak*との比較を行う。

#### 〈3・3〉 シミュレーション回路と等価回路の比較

図 5 に *C'GD*=100pF(*C'GD*=*CGD*+C*add2*),*LW*=350nH 一定とし たときの,ゲート抵抗 *RG2* と*VGS2* の最大値*VGS2\_peak*の関係 を示す。図から,等価回路とチョッパシミュレーションの 結果がほぼ一致しており,それぞれの測定ポイントにおけ る誤差率の平均値である平均誤差率が 1.0%であることを確 認した。

図 6 に R<sub>G2</sub>=3Ω, L<sub>W</sub>=350nH 一定としたときの, ゲートド レイン間合成容量 *C'GD*と*VGS2\_peak*の関係を示す。図から, 等価回路とチョッパシミュレーションの結果がほぼ一致し ており,平均誤差率が 1.6%であることを確認した。

図7にR<sub>G2</sub>=3Ω, C'<sub>GD</sub>=100pF 一定としたときの, 配線イン

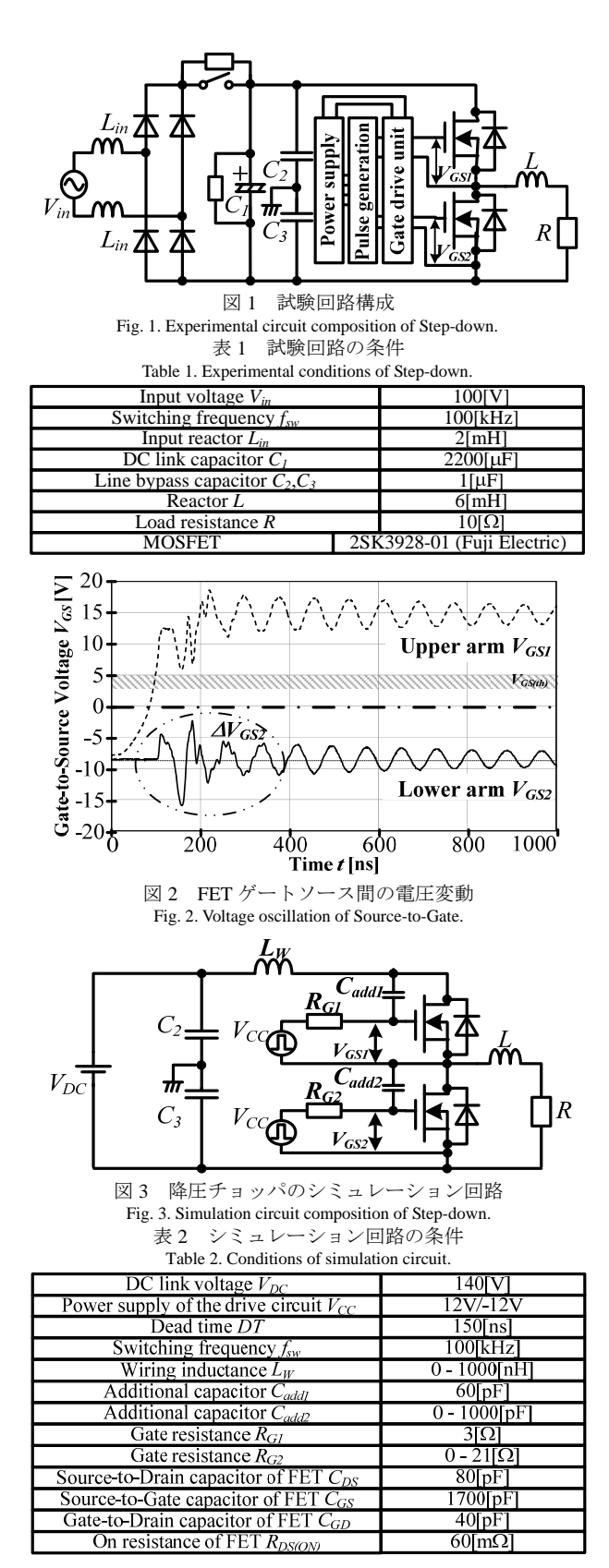

ダクタンス *LW*と*VGS2\_peak*の関係を示す。図から,等価回路 とチョッパシミュレーションの結果がほぼ一致しており, 平均誤差率が 1.6%であることを確認した。なお,*LW*=20nH より小さい領域で*VGS2\_peak* が減少するのは,素子のスイッ チング時間が増加することに起因している。

以上の結果より,図4の等価回路の妥当性が確認できた

ので,以降は図 4 の等価回路を用いて回路解析を行う。

# 〈3・4〉 ゲート電位変動の計算式の導出

図 4 で示した等価回路から,回路方程式をたて,*VGS2\_peak* を求める式を導出する。まず,回路方程式を解き,ラプラ ス変換した後の*AV<sub>GS2</sub>*(s)を,(1)式に示す。

 *As Bs Cs <sup>D</sup> V C V s DC GS GS* <sup>2</sup> <sup>3</sup> <sup>2</sup> 1 .............................. (1)

$$
\subseteq
$$
 で、定数*A* から*D* は(2)から(5)式で表される。

 *GD GS W GD DS DS GS GS GD C C <sup>L</sup> <sup>C</sup> <sup>C</sup> <sup>C</sup> <sup>C</sup> <sup>C</sup> <sup>C</sup> <sup>A</sup>* '' .......................... (2)

$$
B = \frac{L_{w} (C_{GD} + C_{DS})}{R_{G2} C_{GD} C_{GS}} + \frac{R_{DS(ON)} R_{G2} (C_{GD} C_{DS} + C_{DS} C_{GS} + C_{GS} C_{GD})}{R_{G2} C_{GD} C_{GS}}
$$

$$
C = \frac{R_{DS(ON)}(C_{GD} + C_{DS}) + R_{G2}(C_{GD} + C_{GS})}{R_{G2}C_{GD}C_{GS}} \dots \dots \dots \dots \dots \dots \dots (4)
$$

....................................................................................... (3)

*RG CGDCGS D* '2 <sup>1</sup> ........................................................... (5)

しかしながら,(1)式は 3 次系であるため回路解析が困難 である。ここでは,近似的に求める方法を検討する。

図 8 に図 4 を簡単化した等価回路を示す。この回路は, 図 4 において,*RG2*=∞とした構成であり,この場合単純な RLC 直列回路になる。図 8 から *CGS* の両端電圧を求め,定 常値分を減算したゲート電圧の変動分*V'GS2* は(6)式で表さ れる。

$$
\Delta V_{GS2} = \mathcal{W}_{DC} \left[ 1 - e^{-\alpha t} \left\{ \cos(\beta t) + \frac{\alpha}{\beta} \sin(\beta t) \right\} \right] - \mathcal{W}_{DC} \quad \dots \dots (6)
$$
  

$$
\approx \tilde{\mathcal{W}} \quad \times \quad \alpha = \frac{R_{DS(ON)}}{2L_W} \quad , \quad \beta = \frac{\sqrt{(4L_W/C_O) - R_{DS(ON)}^2}}{2L_W}
$$
  

$$
\gamma = \frac{C_{GD}}{C_{GD} + C_{GS}} \quad , \quad C_O = \frac{C_{GD}C_{GS}}{C_{GD} + C_{GS}} + C_{DS}
$$
  

$$
\approx 1.7 \quad \text{AU/cm} \quad \text{O} \cdot \frac{1}{1000} + \frac{1}{10000} \quad \text{U} \cdot \frac{1}{10000} + \frac{1}{10000} \approx 1.7 \quad \text{V} \cdot \frac{1}{10000} + \frac{1}{10000} \approx 1.7 \quad \text{V} \cdot \frac{1}{10000} + \frac{1}{10000} \approx 1.7 \quad \text{V} \cdot \frac{1}{10000} + \frac{1}{10000} \approx 1.7 \quad \text{V} \cdot \frac{1}{10000} + \frac{1}{10000} \approx 1.7 \quad \text{V} \cdot \frac{1}{10000} + \frac{1}{10000} \approx 1.7 \quad \text{V} \cdot \frac{1}{10000} + \frac{1}{10000} \approx 1.7 \quad \text{V} \cdot \frac{1}{10000} + \frac{1}{10000} \approx 1.7 \quad \text{V} \cdot \frac{1}{10000} + \frac{1}{10000} \approx 1.7 \quad \text{V} \cdot \frac{1}{10000} + \frac{1}{10000} \approx 1.7 \quad \text{V} \cdot \frac{1}{10000} + \frac{1}{10000} \approx 1.7 \quad \text{V} \cdot \frac{1}{10000} + \frac{1}{10000} \approx 1.7 \quad \text{V} \cdot \frac{1}{10000} + \frac{1}{10000} \approx
$$

<u></u>  $\Delta V'_{GS2}$ の最大値 $\Delta V'_{GS2\ peak}$ は式(7)

$$
\Delta V_{GS2\_peak} = \mathcal{W}_{DC}
$$

$$
\left[1 - e^{-\alpha \frac{T_f}{2}} \left\{ \cos \left(\beta \frac{T_f}{2}\right) + \frac{\alpha}{\beta} \sin \left(\beta \frac{T_f}{2}\right) \right\} \right] - \mathcal{W}_{DC}
$$

ここで,*Tf* は等価回路の共振周期であり,(6)式の *t* に共振 周期 *Tf* の 1/2 を乗算することで,*V'GS2\_peak*が求まる。次に, 近似の影響を打ち消すため,無次元化した補正係数を導入 する。すなわち,図と図における*VGS2* の最大値*VGS2\_peak* と*V'GS2\_peak*の関係は *k* を補正係数とすれば,(8)式で表され る。

*GS* <sup>2</sup> \_ *peak VGS* <sup>2</sup> \_ *peak V k* ................................................ (8)

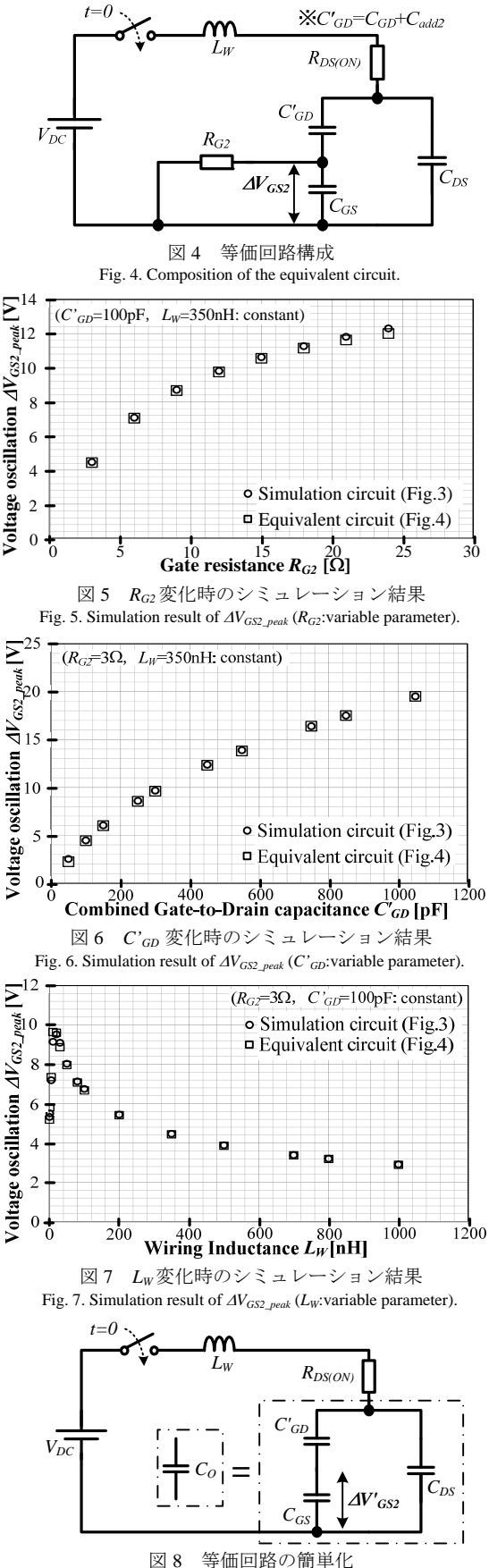

Fig. 8. Simplification of the equivalent circuit.

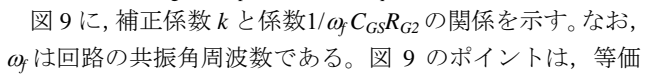

回路のパラメータ*C'GD*,*CDS*,*CGS*,*LW*,*RDS(ON)*,*VDC*を基準 値から変化させたときの,*RGk* 特性を示している。図 9 から、図 8 に存在する回路パラメータのどれを変化させて も,基準値とほぼ同じ曲線を描くことが確認できる。

以上の結果から, 図 8 の回路パラメータにより af が決ま り,設計したい *RG2* を選択することで *k* が決定する。そして, *V'GS2\_peak* を計算することで*VGS2\_peak*の設計が可能となる。

## 4. 実機試験

(8)式の妥当性を確認するため,*RG2*,*C'GD*,*LW*を変化させ たときの *VGS2\_peak*を,実機試験により観測する。試験回路は 図 1 に示す通りであり,*RG2*,*C'GD*,*LW*の各パラメータを試 験回路に接続する。そして,(8)式から算出した*VGS2\_peak* と 実機試験結果から得られた*VGS2\_peak*を比較する。

図 10,図 11 および図 12 に *RG2*,*C'GD*,*LW*の各パラメー タを変化させた場合の*VGS2\_peak* を示す。図中,実線が(8)式 より算出した計算結果で,ポイントが実機試験結果である。 図 10, 図 11 および図 12 では、実機試験結果と計算結果に 誤差が生じているが,傾向はどれも概ね一致している。実 機試験に発生する誤差要因としては,回路パラメータの測 定誤差,プローブが有している寄生容量等による誤差,等 価回路簡略化時に除いたパラメータの影響などが考えられ る。

以上の結果から、実機試験結果との多少の誤差はあるが, 傾向の一致は確認できるため、(8)式を用いてパラメータ設 計が可能であることを確認した。

## 5. まとめ

本論文では,高周波パワーデバイスを用いた電力変換回 路のゲート電位変動の解析を目的とし,回路パラメータが 電位変動に与える影響を考察した。解析結果から,*VGS2\_peak* を容易に求める計算式を示し,実機試験により計算式の妥 当性を確認した。そして,計算式から求めた*VGS2\_peak* と実 機試験により求めたAV<sub>GS2</sub> peak は、概ね傾向が一致した。今 後は、実機試験で発生した誤差を考慮した設計, GaN-FET の適用,*VGS\_peak* を抑制可能な回路構成の検討を行う予定 である。

- (2) H. Sheng, Y. Pei and W. Fred: Impact of Resonant Tank Structures on Transformer Size for a High Power Density Isolated Resonant Converter", Power Electronics Specialists Conference, 2008, Vol.7, pp.2975-2981 (2008)
- (3) 荒井 和雄・吉田 貞史 共編: "SiC 素子の基礎と応用", オーム社 (2003)
- (4) J. Wang, X. Zhou, J. Li, T. Zhao, A. Q. Huang, R. Callanan, F. Husna and A. Agarwal: "10-kV SiC MOSFET-Based Boost Converter", IEEE Trans. on Industry Applications, Vol.45, No.6, pp.2056-2063 (2009)

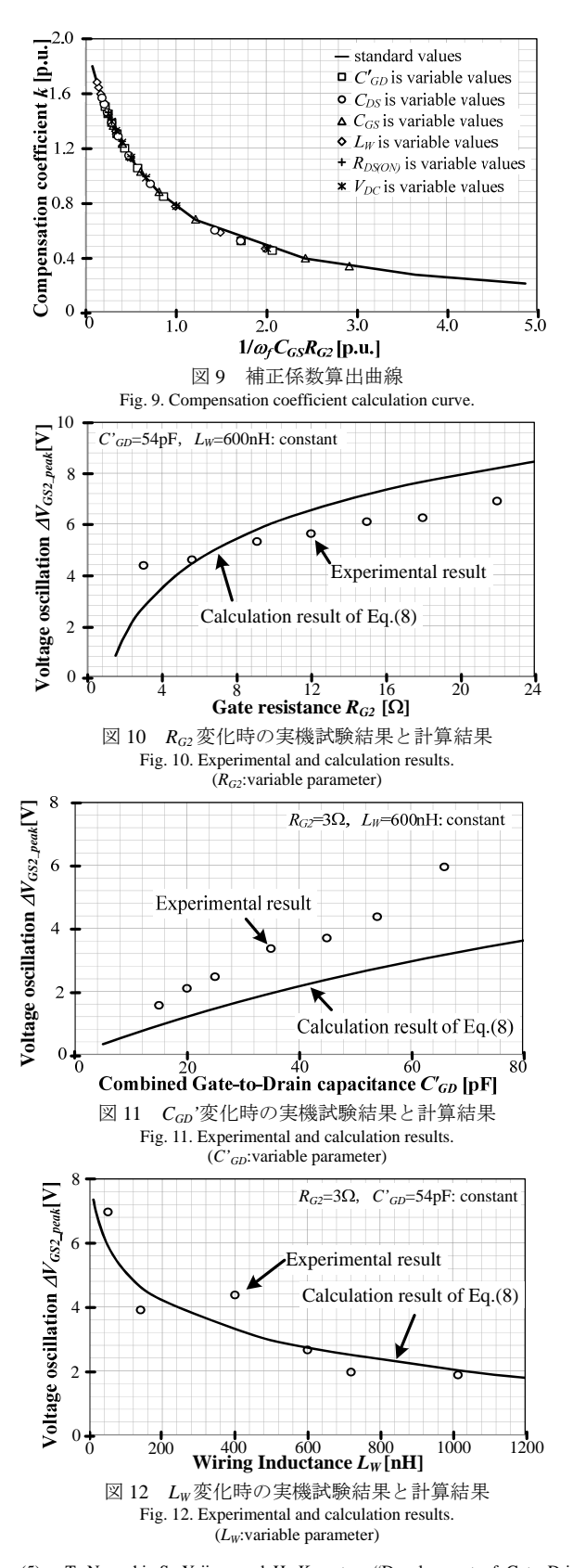

(5) T. Noguchi, S. Yajima and H. Komatsu: "Development of Gate Drive Circuit for Next-Generation Ultra High-Speed Switching Devices", IEEJ Trans., Vol.129-D, No.1, pp.46-52 (2009) 野口 季彦・矢島 哲志・小松 宏禎:「次世代超高速スイッチング素

子ゲート駆動回路の開発」,電学論 D,Vol.129, No.1, pp.46-52 (2009) (6) 渡邊 健太・折川 幸司・伊東 淳一:「高速スイッチング素子の実装

法に関する一考察」,平成 21 年度電気関係学会北陸支部連合大会, A-72 (2009)

文 献

<sup>(1)</sup> M. Kamaga, K. Sung and H. Ohashi: "A Study on Switching Frequency Limitation in Combination of Si-IGBT and SiC-SBD", IEEJ Trans., Vol.128-D, No.5, pp.569-576 (2008) 釜我昌武・Sung Kyungmin・大橋弘通:「変換器高周波化のための Si-IGBT と SiC-SBD の検討」,電学論 D,Vol.128, No.5, pp.569-576 (2008)